#### **Deux approches de programmation linéaire en nombres entiers pour la conception de roulements de personnels sédentaires**

#### **François Ramond & David De Almeida**

**SNCF Direction de la Recherche et de la Technologie 45 rue de Londres 75379 Paris Cedex 08 francois.ramond@sncf.fr**

Stéphane Dauzère-Pérès (Ecole des Mines St Etienne, France) Hanif Sherali (Virginia Tech, USA)

# Plan de la présentation

- **Introduction**
- Formulation à base de variables journalières
- Formulation à base de patrons hebdomadaires
- **Résultats**
- Axes de recherche envisagés

- Roulements pour les agents **sédentaires**
	- Agents postés dans les guichets, postes d'aiguillage, agents des gares, etc...
	- Conducteurs et contrôleurs pas considérés
- 2 types d'agents :
	- Agents en roulements affectés à un seul roulement
	- Agents de réserve couvrant la charge restante sur plusieurs roulements

• Un exemple de roulement sur 8 semaines :

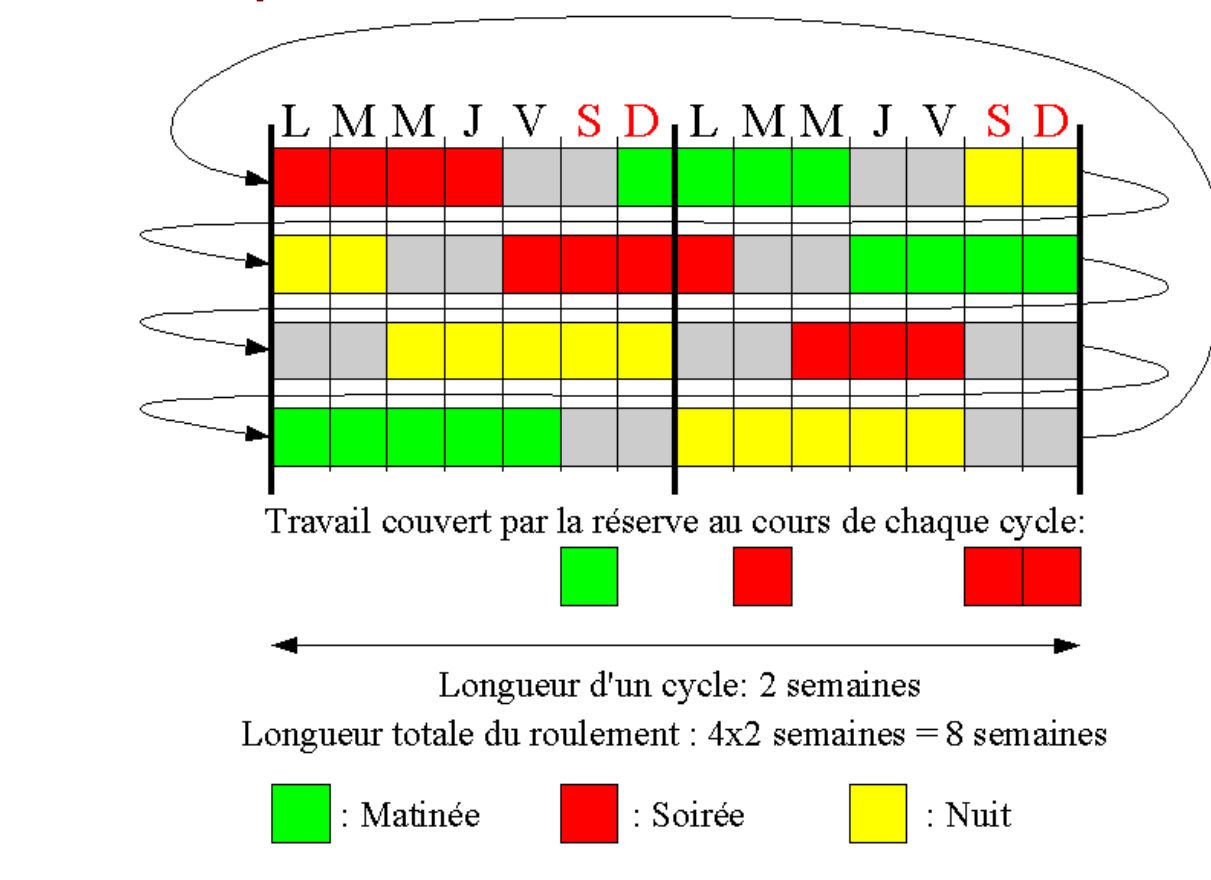

#### • Des **contraintes nombreuses sur:**

- Nombre de jours de repos
- Longueurs des périodes de travail
- Longueurs des périodes de repos
- Nombre de Samedi/Dimanche en repos consécutifs
- Nombre de week-ends de repos

– …

#### • Des **critères de préférence** à optimiser

- Nombre de repos isolés (Min)
- Répartition des Samedi/Dimanche en repos consécutifs
- Répartition des weekends en repos
- Pics d'appel à la réserve (Min)

– …

– Travail de nuit pour la réserve (Min)

- Prise en compte de 3 amplitudes de travail :
	- Matinée (6h 14h)
	- Soirée (14h 22h)
	- Nuit (22h 6h)
- Hypothèses :
	- Toutes les journées d'une période de travail sont du même type
	- Séquence à respecter entre les périodes
		- Matinée  $\rightarrow$  Nuit  $\rightarrow$  Soirée  $\rightarrow$  Matinée  $\rightarrow$  ...

#### • Principales variables

- $-$  t<sub>s,d</sub> = 1  $\Leftrightarrow$  une période de travail de 3 jours de l'amplitude *s* commence le jour *d*
- $-$  fr<sub>s d</sub> = 1  $\leftrightarrow$  une période de travail de 4 jours de l'amplitude *s* commence le jour *d*
- $-$  fv<sub>s d</sub> = 1  $\leftrightarrow$  une période de travail de 5 jours de l'amplitude *s* commence le jour *d*
- $r_{d}$  = 1  $\Leftrightarrow$  d est un jour de repos isolé
- $-$  rr<sub>d</sub> (rrr<sub>d</sub>) = 1  $\Leftrightarrow$  une période de repos de 2 (3) jours commence le jour *d*

- Quelques contraintes
	- Une seule activité par jour de roulement :

$$
\sum_{\substack{i \in \{0,1,2\} \\ s \in S}} t_{s,d-i} + \sum_{\substack{i \in \{0,1,2,3\} \\ s \in S}} f r_{s,d-i} + \sum_{\substack{i \in \{0,1,2,3,4\} \\ s \in S}} f v_{s,d-i}
$$
\n
$$
+ r_d + \sum_{\substack{i \in \{0,1\}} } r r_{d-i} + \sum_{\substack{i \in \{0,1,2\} \\ i \in \{0,1,2\}}} r r r_{d-i} = 1, \forall d \in DR.
$$

– Succession entre périodes de travail et de repos:

 $\sum (t_{s,d-3} + fr_{s,d-4} + fv_{s,d-5}) = r_d + rr_d + rr_{d}, \forall d \in$ DR.

• Fonction objectif

 $Minimize$ 

- $A \cdot nSingleOffDays$
- $+B \cdot minMaxWkend$
- $+C \cdot minMaxSunday$
- $+D \cdot maxRes$
- $+E \cdot nightRes$
- $+F \cdot diffMor EveRes.$

- 31 patrons d'une semaine pré-construits
	- Exemple:

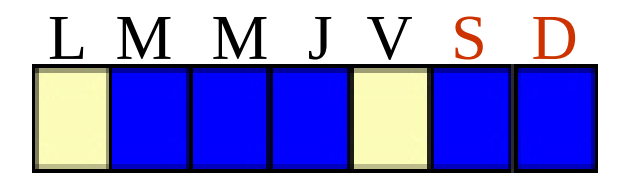

- L'amplitude des périodes de travail au cours d'une journée n'est pas spécifiée
- Variables principales

 $x_{p,w} = 1 \Leftrightarrow$  le patron *p* est associé à la semaine *w* 

#### • Quelques contraintes

– Un seul patron par semaine du roulement :

$$
\sum_{p \in P} x_{p,w} = 1, \quad \forall w \in WR.
$$

– Successions réalisables de patrons:

 $x_{p,w} + x_{p',w+1} \leq 1$ ,  $\forall w \in WR, \forall p \in P, \forall p' \in cannotFollow_p.$ 

– Définition des samedis :

$$
sat_w=\sum_{p\in P}x_{p,w}\cdot pattern_{p,6}, \forall w\in WR.
$$

– Définition des samedi-dimanches de repos

$$
satSun_w \geq 1-sat_w-sum_w, \forall w \in WR.
$$

• Fonction objectif

 $Minimize$  $A \cdot nSingleOffDays$  $+B \cdot minMaxWkend$  $+C \cdot minMaxSunday$  $+D \cdot maxRes$ 

# Raffinements sur les modélisations

- Relaxation de variables entières dans la formulation à base de variables journ.
	- Certaines variables définies comme réelles mais prenant uniquement des valeurs entières
- Introduction de coupes dans la formulation à base de patrons hebdo.
	- Coupe sur la répartition des weekends et Samedi/Dimanche de repos consécutifs

• …

• Coupe sur le nombre de jours couverts par les agents de réserve

# Exemple d'inégalité valide

- Coupe sur la répartition des weekends de repos
	- Ex: générer un roulement de 4 cycles comportant 9 weekends de repos
	- 9 n'est pas un multiple de 4
	- $\Rightarrow$  le nombre de weekends ne peut pas être égal à chaque cycle
	- $\Rightarrow$ diffMinMaxWkend  $> 1$

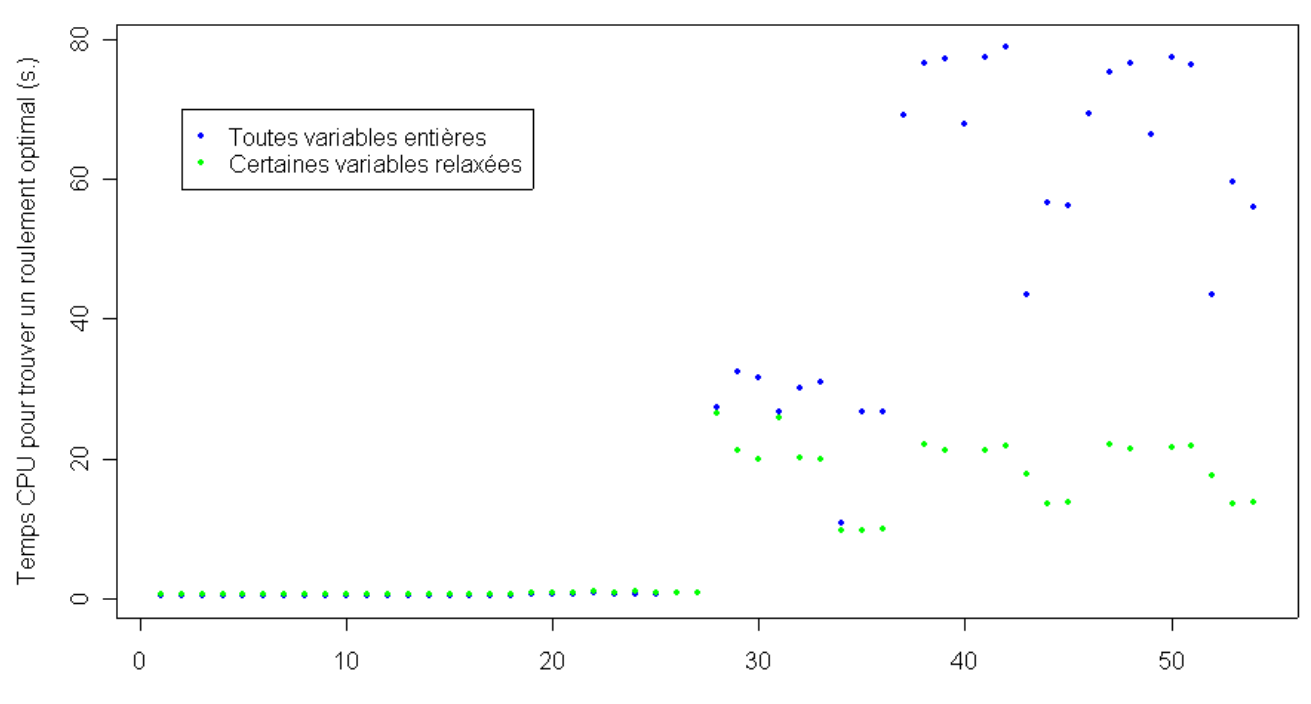

Temps de calcul avec la formulation à base de variables journalières

Jeu de données

Temps de calcul avec la formulation à base de patrons hebdomadaires

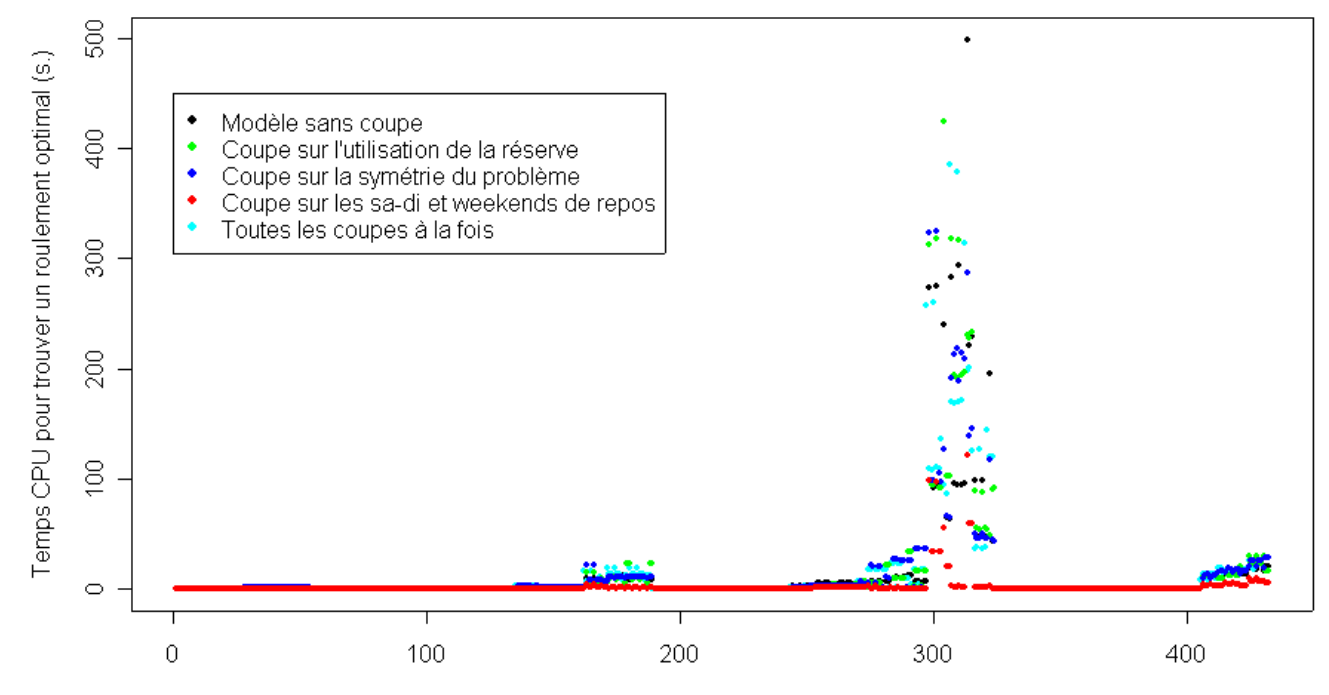

Jeu de données

#### Comparaison des temps de calcul des deux formulations

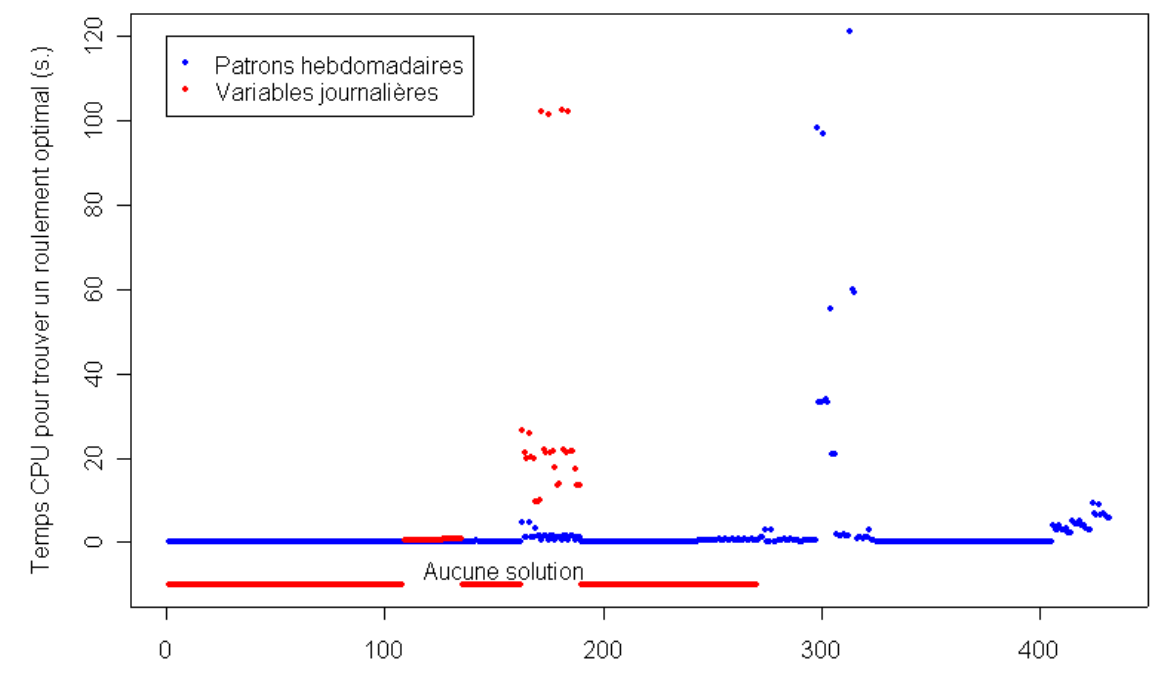

Jeu de données

- Formulation à base de patrons hebdomadaires:
	- Temps de calcul moyens / longueur des roulements
		- 4 semaines: 0,09 s.
		- 6 semaines: 0,12 s.
		- 8 semaines: 0,72 s.
		- 9 semaines: 0,13 s.
		- 10 semaines: 0,34 s.
		- 12 semaines: 11,48 s.
		- 16 semaines: 1 022,64 s.
		- 20 semaines: 1 640,15 s.

- Formulation à base de patrons hebdomadaires:
	- Temps de calcul moyens / nombre de cycles
		- 2 cycles: 0,34 s.
		- 3 cycles: 0,15 s.
		- 4 cycles: 304,83 s.
		- 8 cycles: 5 108,80 s.

#### $\mathcal{F} \rightarrow$  tendance **exponentielle** par rapport

- à la longueurs des roulements
- au nombre de cycles

## Remarques

- La validité d'un roulement dépend de la formulation
- Exemple :

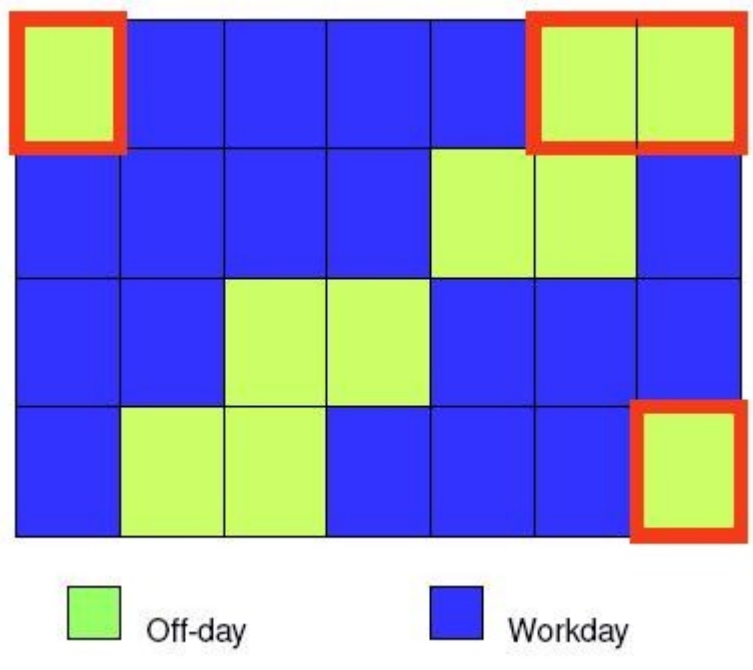

# Pratique des modèles

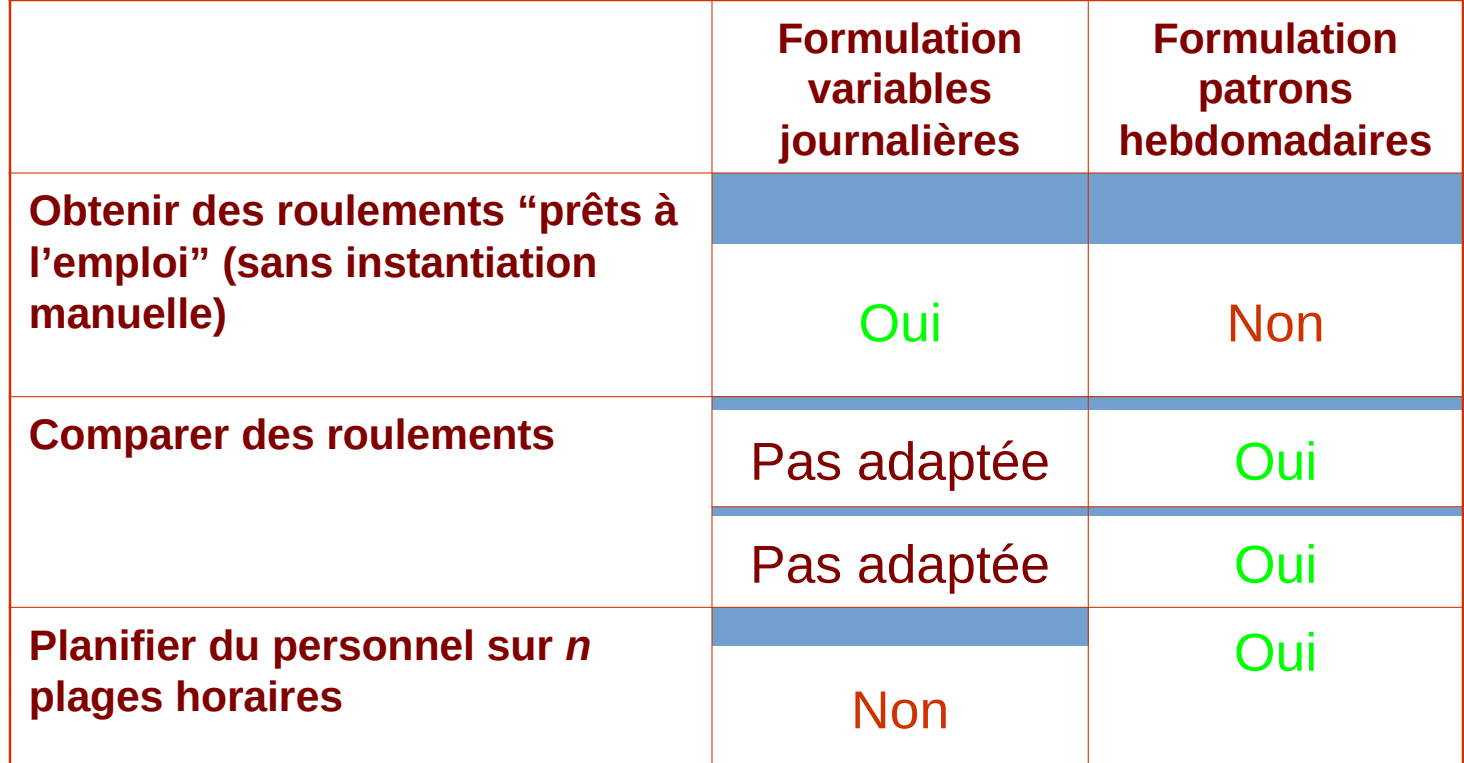

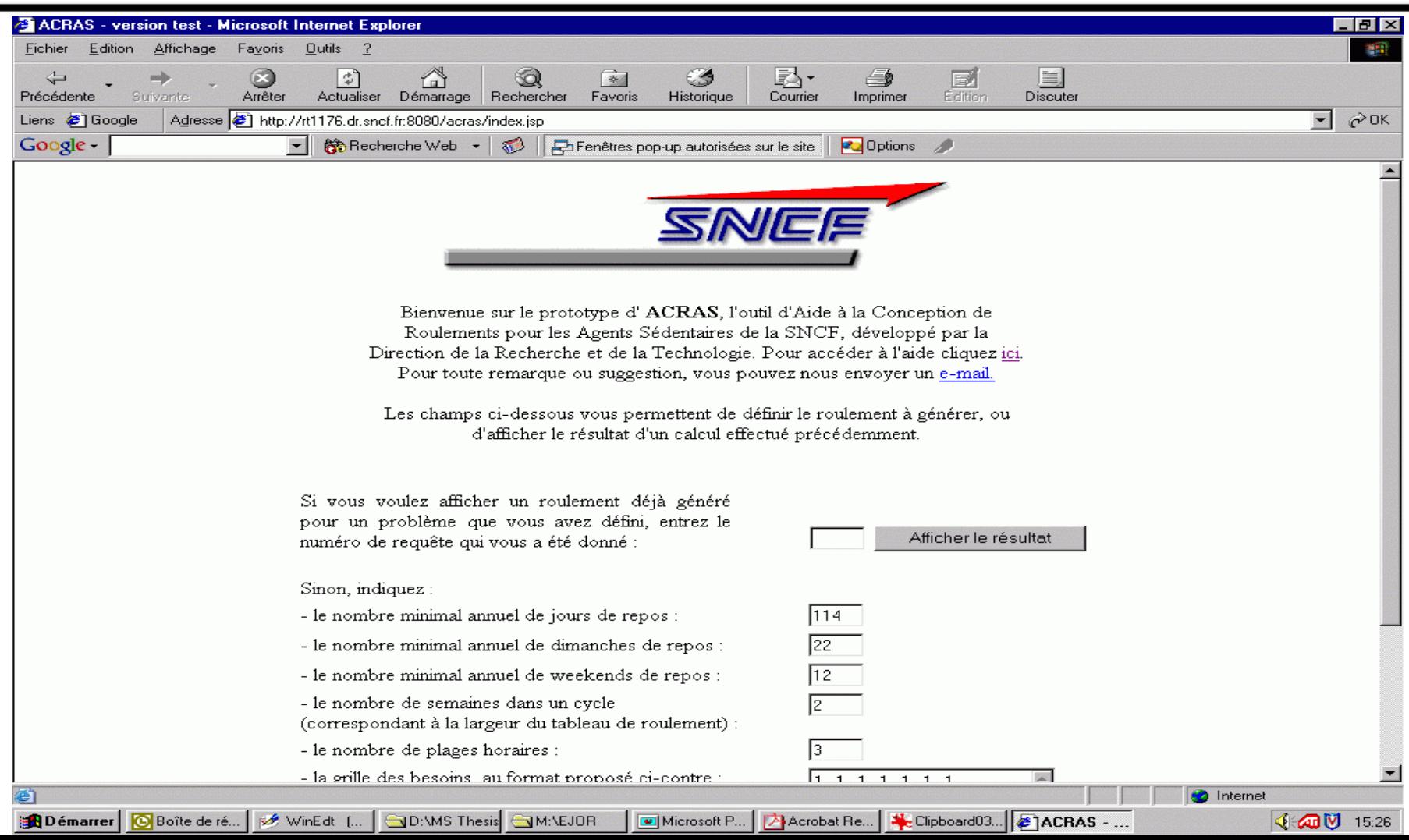

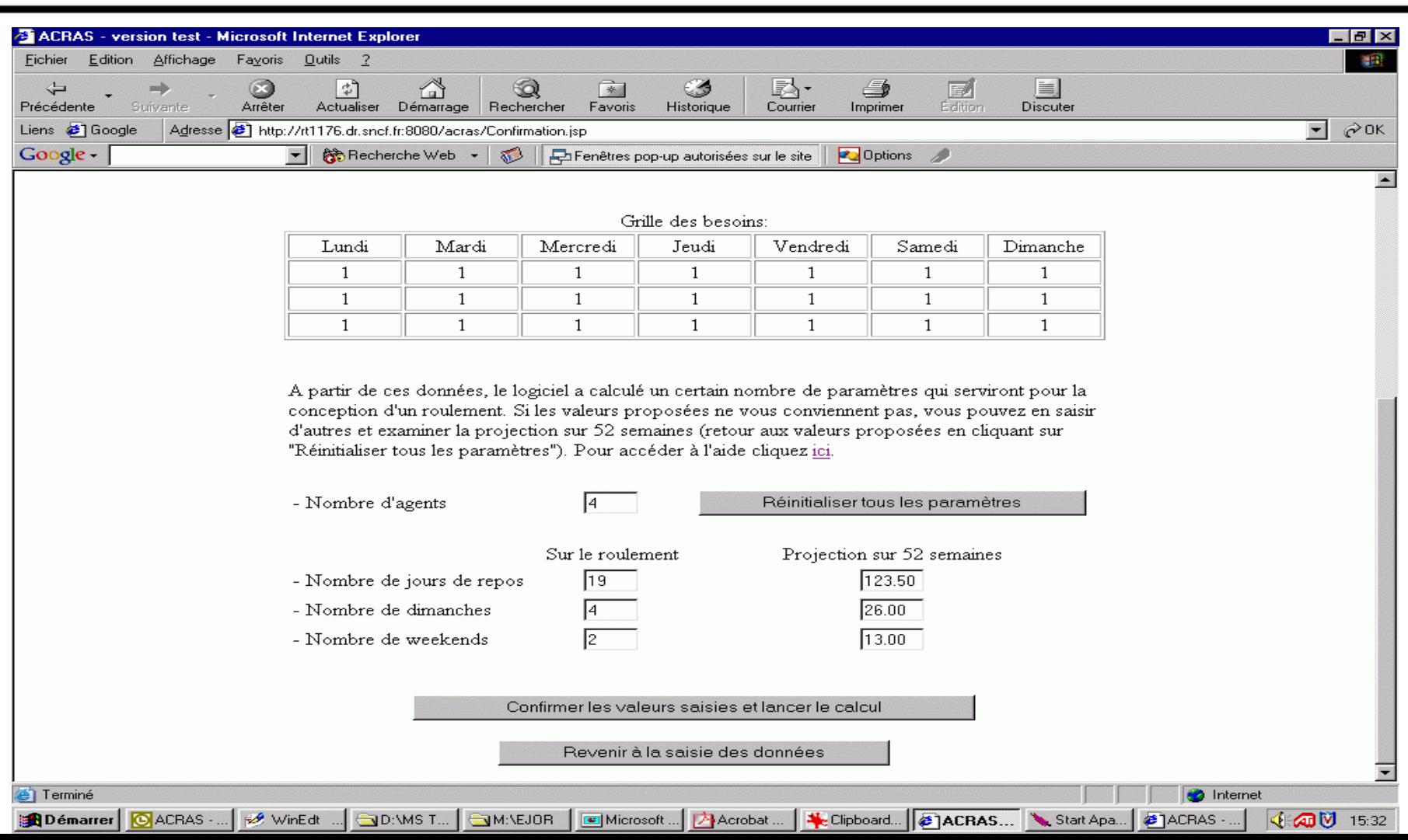

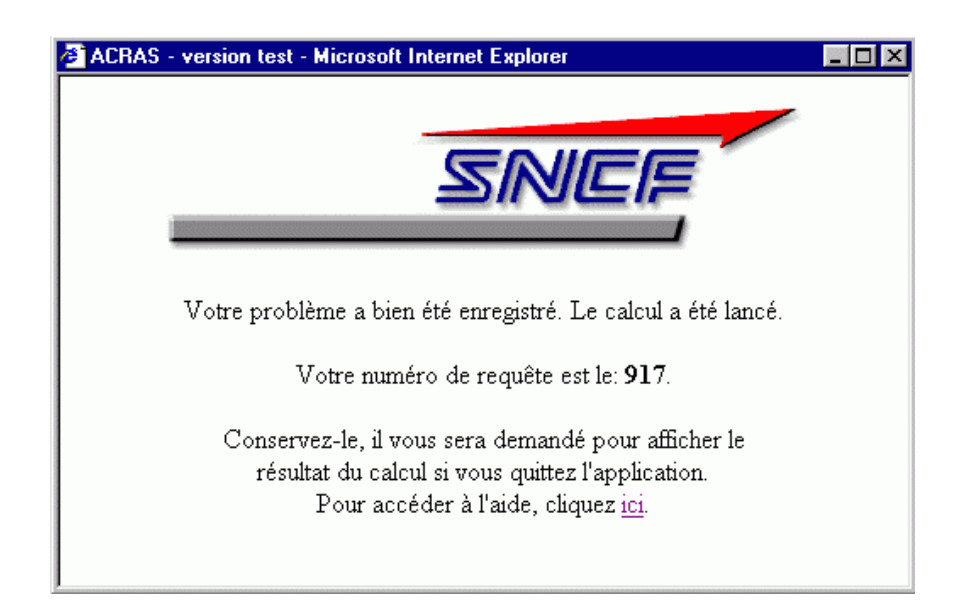

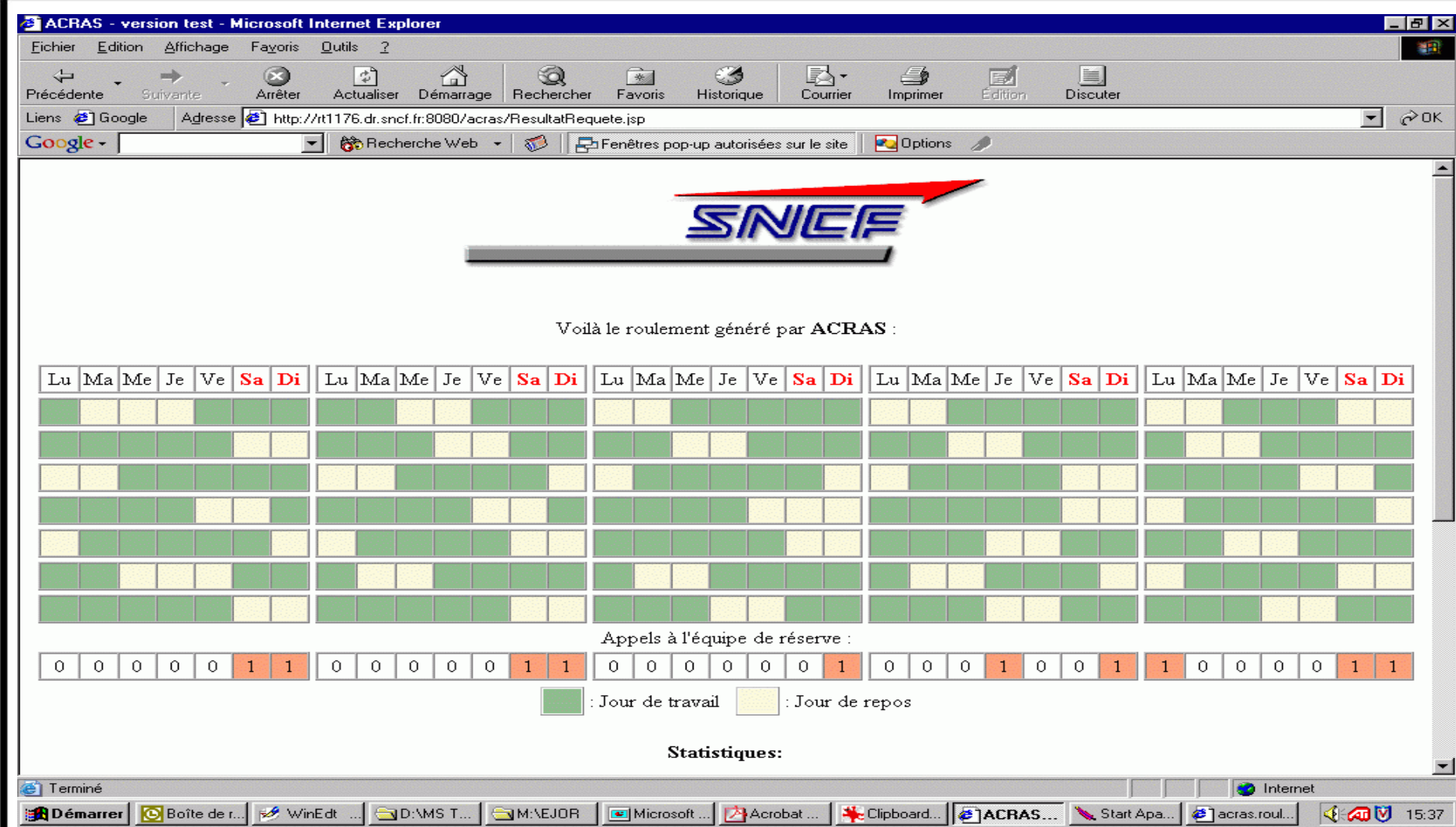

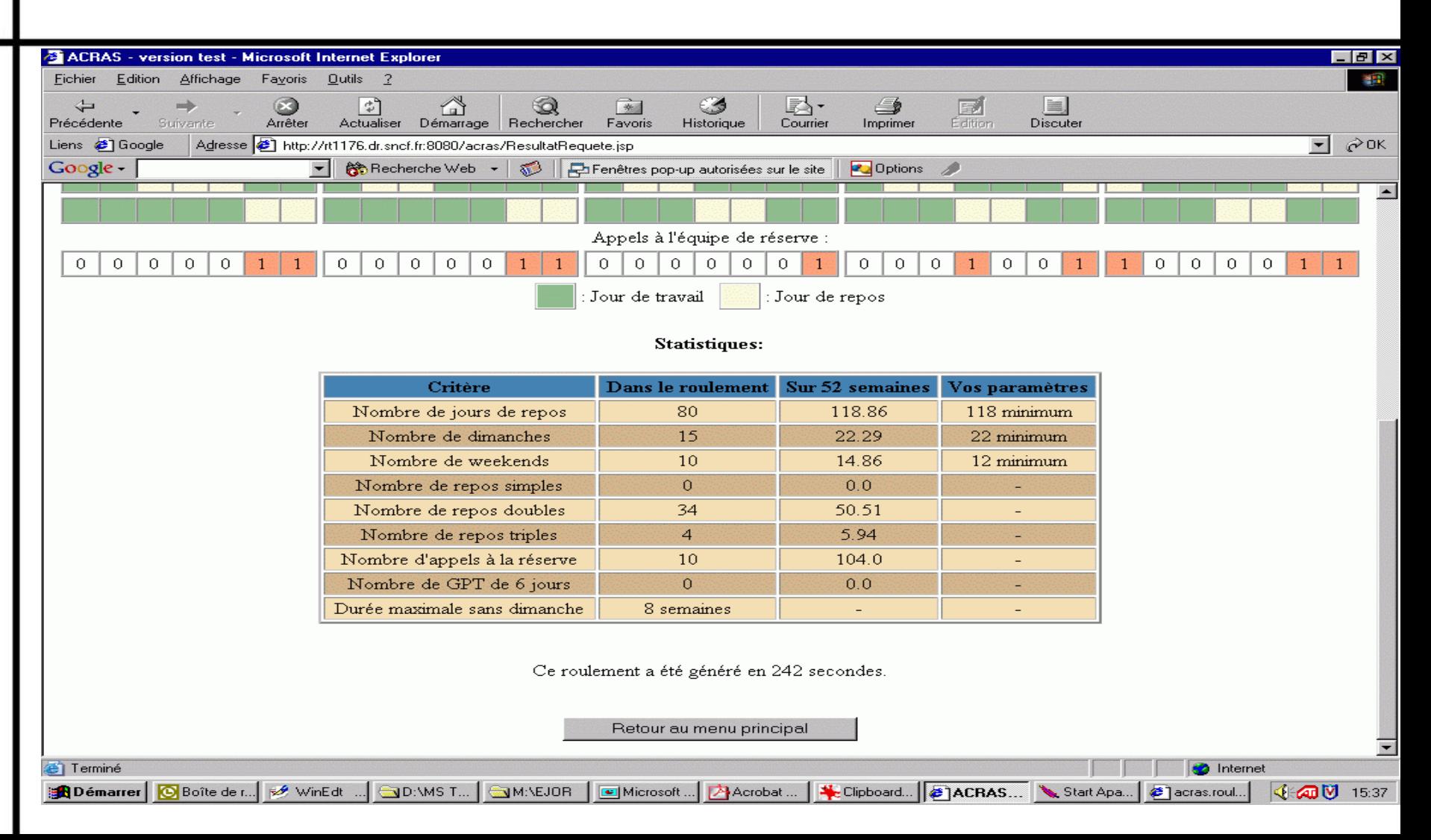

## Premiers retours d'expérience

#### • Satisfaction des utilisateurs

- Gain de temps
- Qualité des roulements générés
- Environ 500 roulements générés
	- CPU > 1 h : 3 roulements
	- CPU > 10 mn : 7 roulements
	- CPU > 1 mn : 33 roulements
	- CPU > 10 s : 121 roulements

## Axes de recherche envisagés

- Utiliser des patrons typés (jour de travail muni d'une amplitude) dans la formulation à base de patrons hebdo.
	- Production de roulements prêts à l'utilisation
- Utiliser des patrons plus longs (+ génération de colonnes)
	- Réduction des temps de calcul

## Merci de votre attention!

• Des questions?

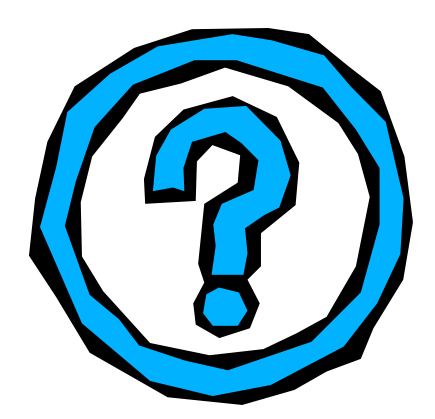